# SOŠ Benešov, Černoleská 1997Informační a komunikační technologie

Počítačová grafika a multimédia

Mgr. Markéta Doušová

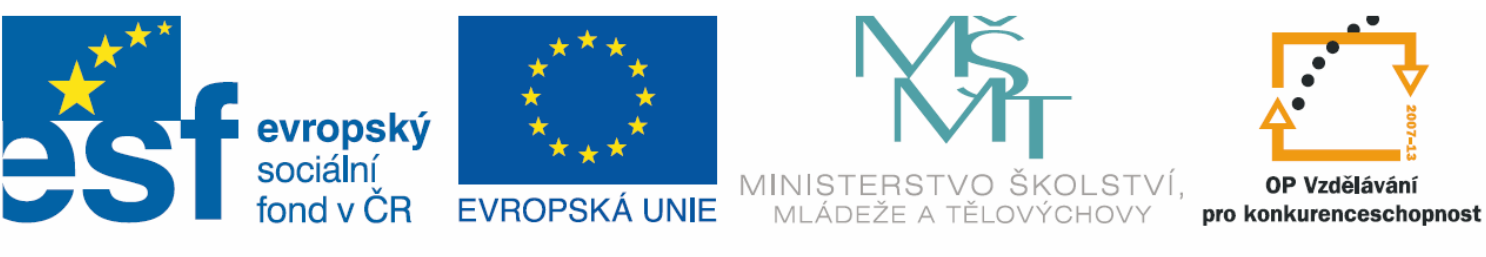

INVESTICE DO ROZVOJE VZDĚLÁVÁNÍ

#### Barvy a rozlišení

#### **III/2 VY\_32\_INOVACE\_22**

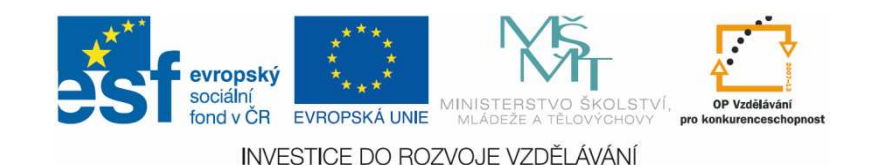

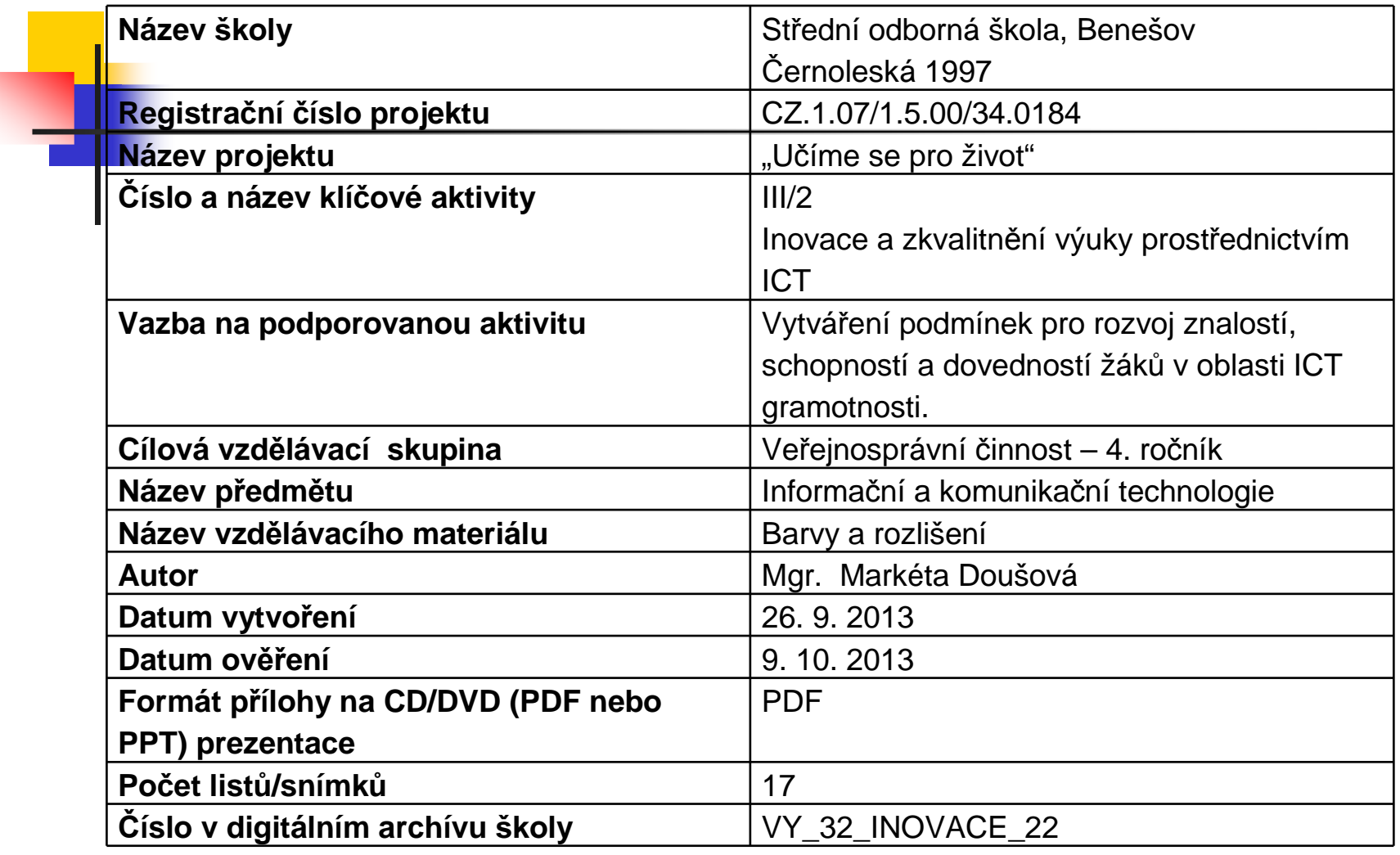

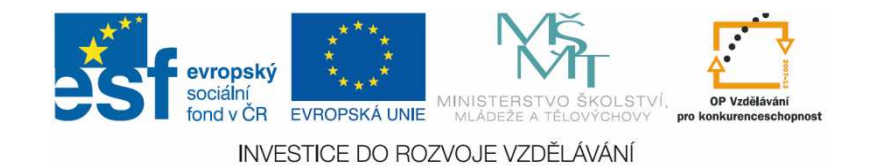

#### Anotace

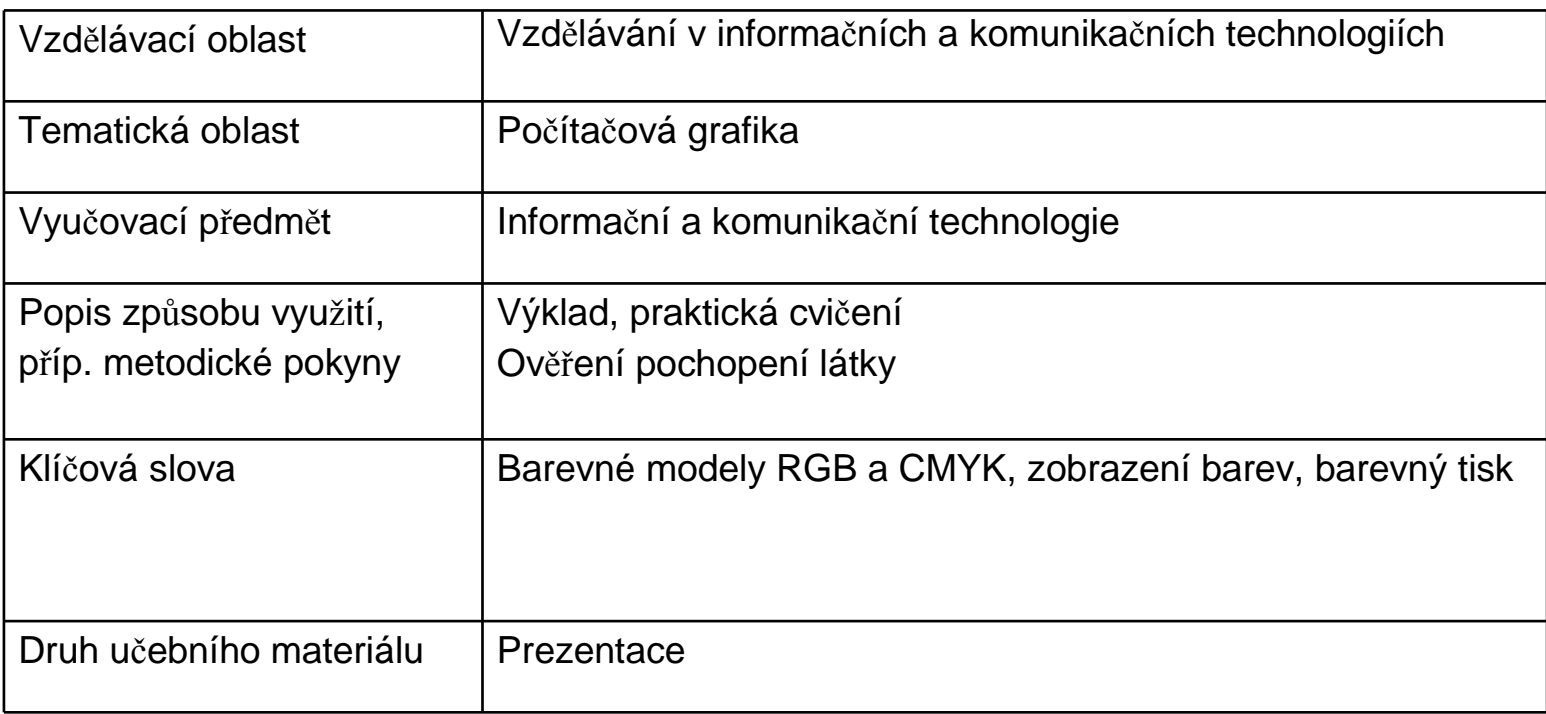

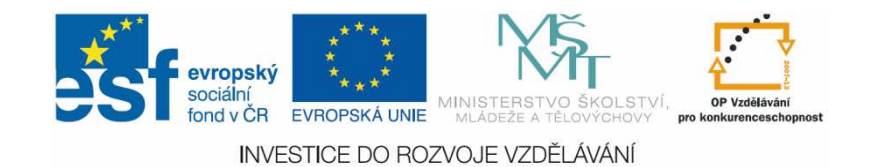

### Barevný model RGB

- $\mathbb{R}^2$  Barvy jsou tvořeny pomocí tří základních barev:
	- П Červená (Red)
	- L. Zelená (Green)
	- П **-** Modrá (Blue)
- **v**ýsledkem míchání může být libovolná barva

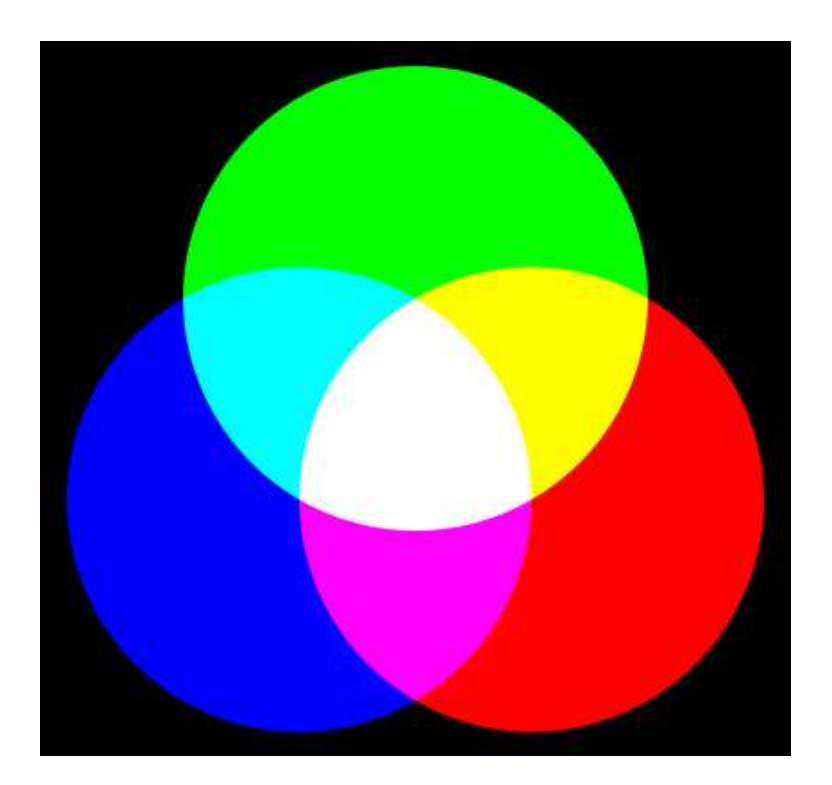

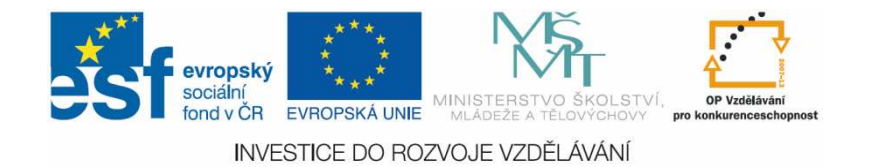

### Barevný model RGB

- m. **-** Pokud svítí všechny barevné složky plnou intenzitou vznikne bílá
- × Pokud nesvítí žádná barva, vidíme černou
- × **Další barvy vznikají smícháním různých intenzit světla** základních barev
- m. Intenzita světla má hodnoty od 0 do 255
- × **Tedy celkem 256 různých hodnot**
- m. **• Pro tři základní barvy tedy celkem:** 
	- o,  $\blacksquare$  256<sup>3</sup> = 16 777 216 barev

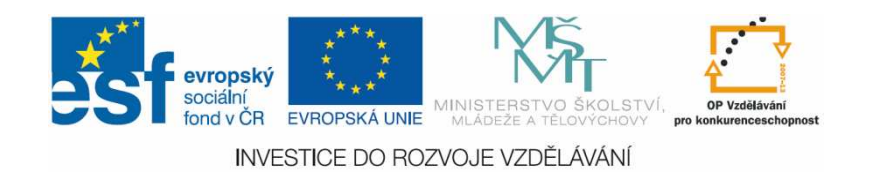

# Barevný model RGB

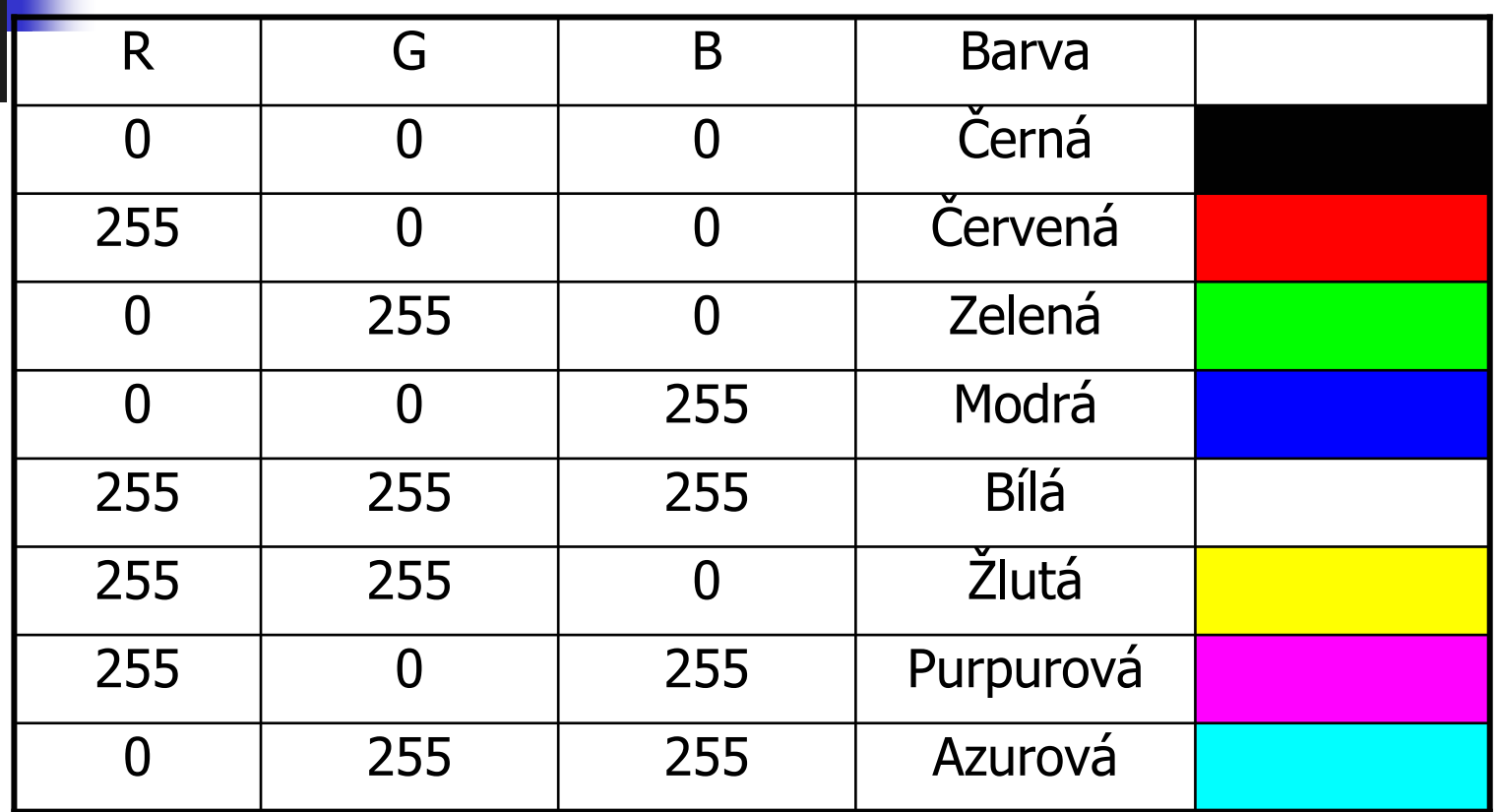

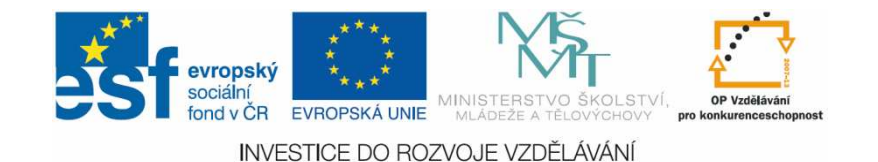

### Úkol – zjistěte jaké barvy odpovídají zápisům:

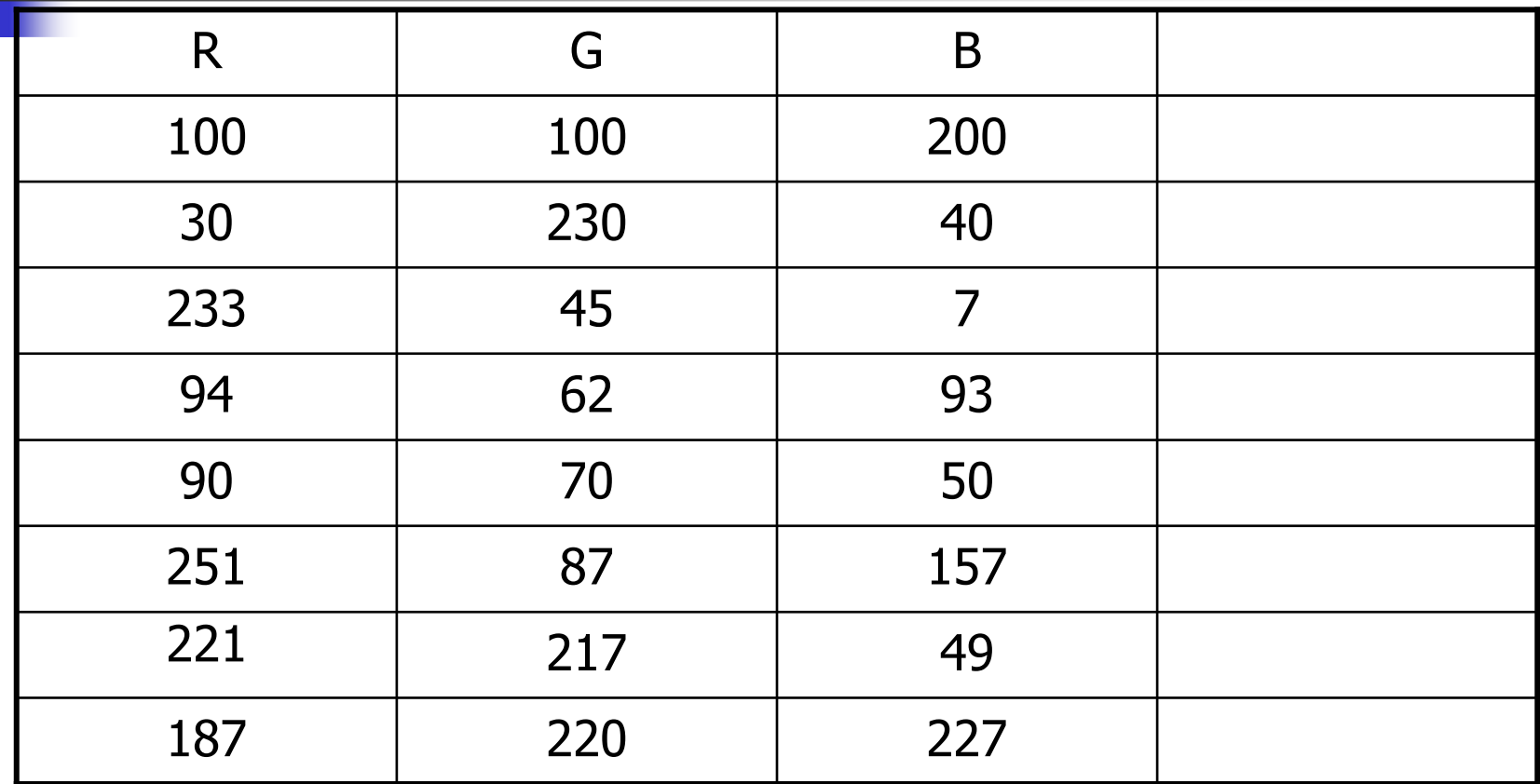

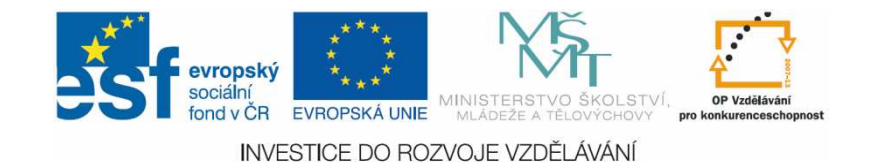

# Řešení

- **N** V programu MS Power Point nebo MS<br>Word wtworte steinou tabulku Word vytvořte stejnou tabulku
- **V** posledním sloupci nastavte barvu výplně podle zadaných hodnot

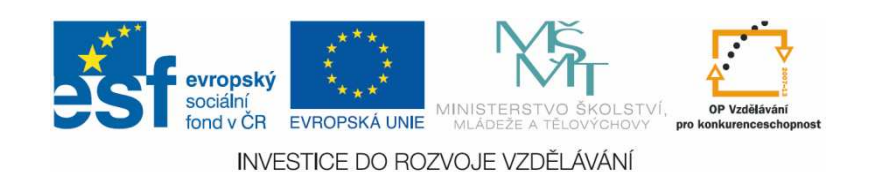

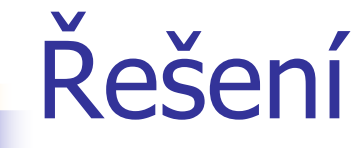

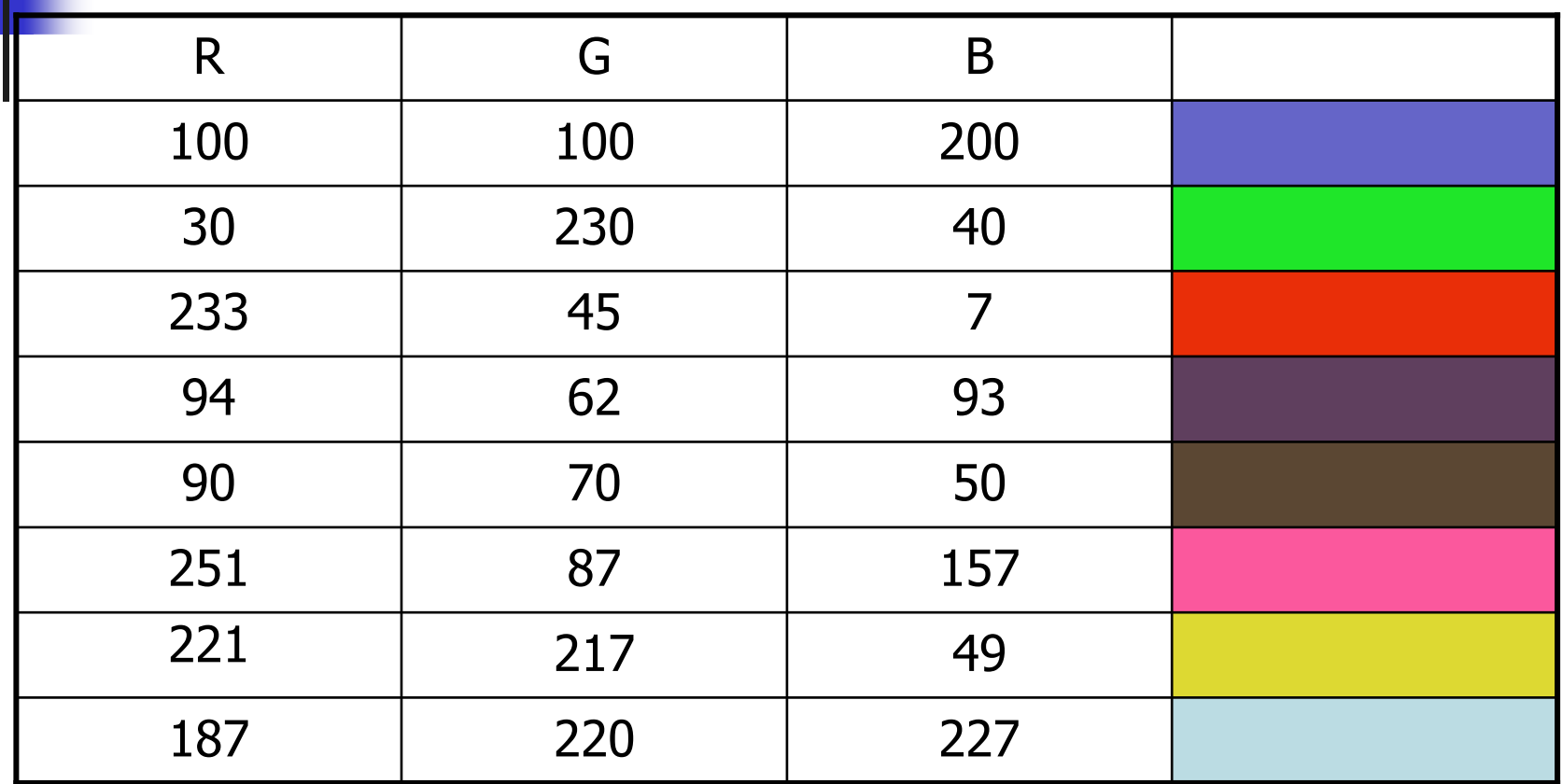

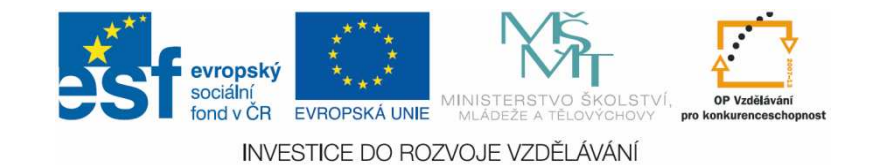

# Využití

- **n** monitor, televize
- LCD, skener, digitální fotoaparát
- П zařízení, která využívají k míchání barev světlo a jeho rozklad
- П **Pro jaká zařízení se tento** princip nehodí?

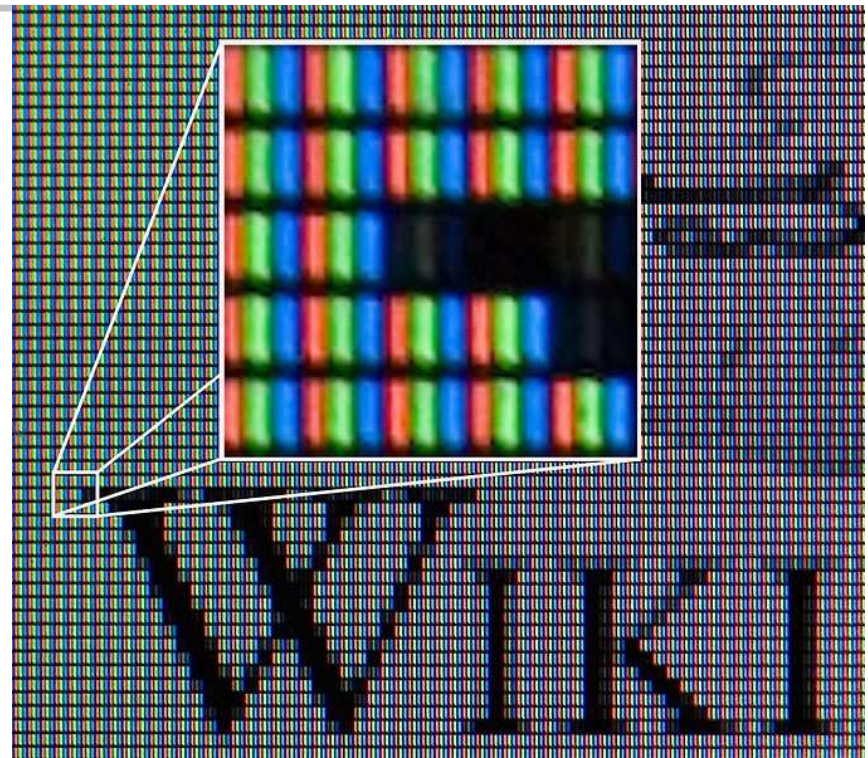

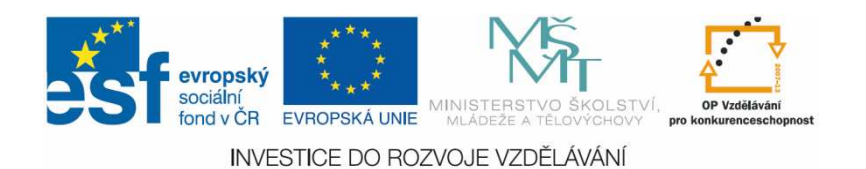

### Barevný model CMYK

- **4 základní barvy** 
	- $\blacksquare$  Cvan (azurova s Cyan (azurová – světle modrá)
	- Magenta (purpurová fialová) $\mathbf{r}$
	- П • Yellow (žlutá)<br>• BlacK (černá)
	- П ■ BlacK (černá)<br>vnícháním C
- smícháním CMY vznikne černá
- Proč se tedv **Proč se tedy ještě<br>Samostatná černá** přidává?

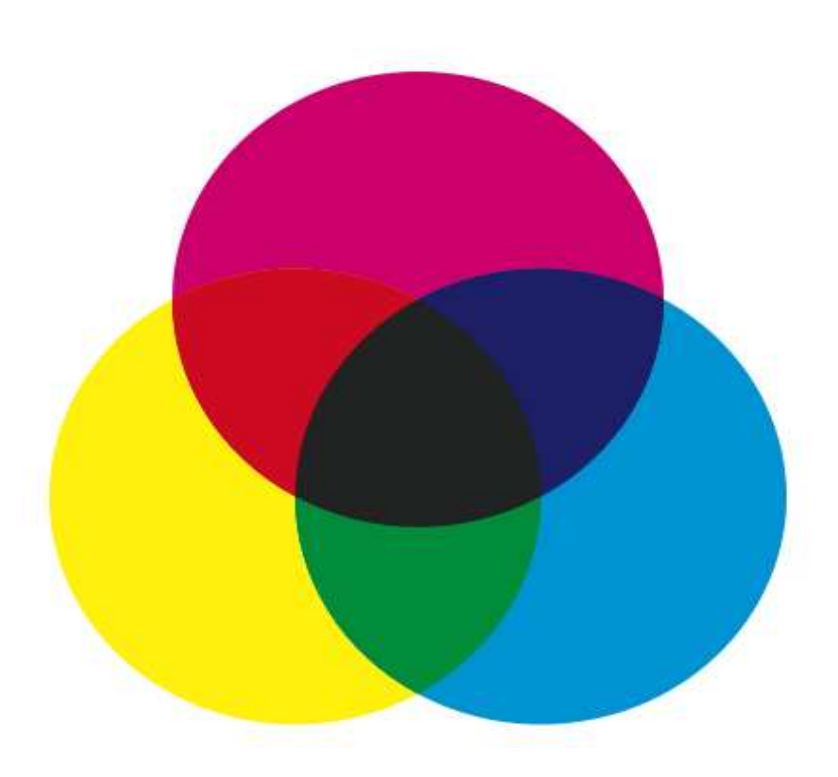

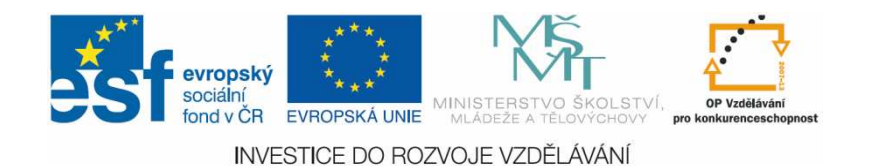

# Barevný model CMYK

- M Využití:
	- ▛ ■ tiskárny

#### Přidání samostatné černé

- ▛ zlevní tisk – míchání černé z ostatních barev je moc drahé
- ▛ zkvalitní tisk – černá vytvořená z<br>Antatních harev není skutečně ostatních barev není skutečně černá
- ш umožní lepší vytváření dalších barev

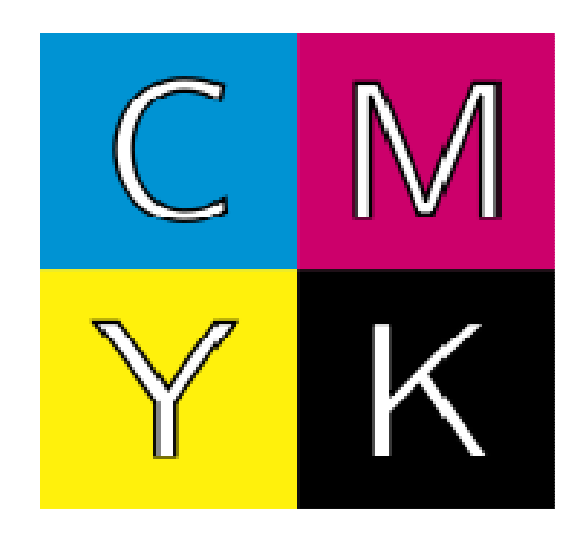

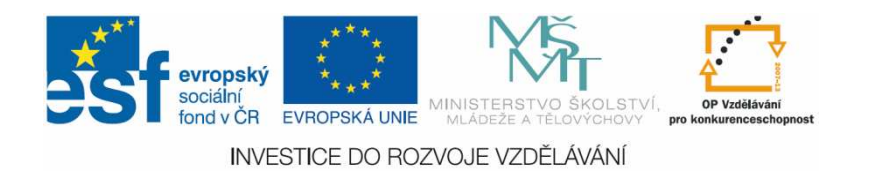

# Úkol

- **Nyhledejte na internetu barevnou** tiskárnu
- Zjistěte, jaké náplně jsou do ní potřeba a kolik tyto náplně stojí

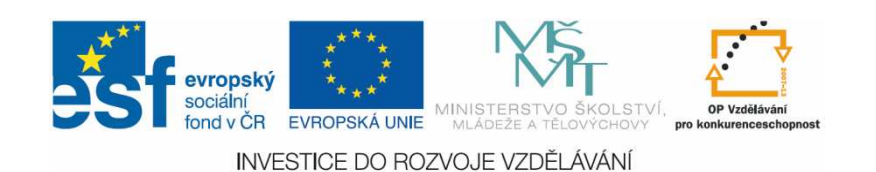

# Řešení

- **Pro každou nalezenou tiskárnu je třeba** zjistit ceny 4 typů náplní C, M, Y, K
- černá mívá obvykle jinou cenu než ostatní barvy
- černá někdy bývá větší než ostatní
- **nali ostatní barvy mají obvykle stejnou cenu**

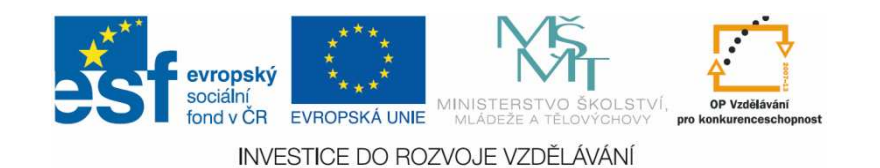

# Ověření

- 1. Jakou barvu v modelu RGB určuje označení: 0, 120, 0?
- Jakou barvu v modelu RGB 2.určuje označení 255, 255, 255?
- 3. Která zařízení využívají model RGB?
- Pokud v barevné tiskárně 4.dochází náplň s označením C,<br>jaký barevný odstín chybí?
- <sub>5.</sub> Kolik druhů náplní obvykle Kolik druhů náplní obvykle potřebuje barevná tiskárna?
- 1. Zelenou (green)
- 2. Bílou
- 3. Monitor, LCD, televizor, skener, digitální
	- fotoaparát …
- 4. Modrá
- 5.4

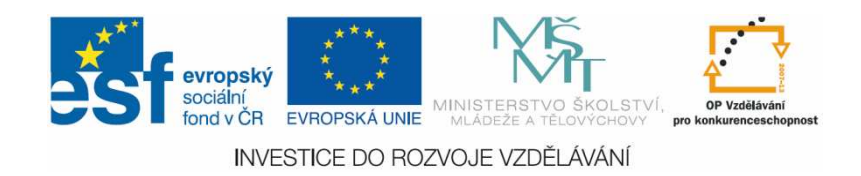

# Zdroje

- У. http://commons.wikimedia.org/wiki/File:AdditiveColorMixiing.svg
- У. http://commons.wikimedia.org/wiki/File:Liquid\_Crystal\_Display\_Macro\_Example\_zoom.jpg
- http://commons.wikimedia.org/wiki/File:CMYK\_color\_swatches.s  $\mathcal{C}^{\mathcal{A}}$ vg
- **-** ROUBAL, Pavel. *Informatika a výpočetní technika pro střední*  $\mathcal{L}_{\mathcal{A}}$ školy: praktická učebnice. Vyd. 1. Brno: Computer Press, 2010, 112 s. ISBN 978-80-251-3227-2.

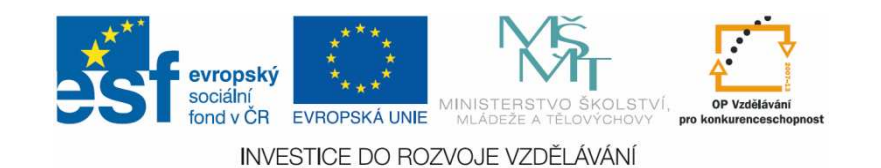